# TDS ONLINE

CA ANKIT P. SANGHAVI PANKAJ P. SANGHAVI AND CO. CHARTERED ACCOUNTANTS

### AGENDA

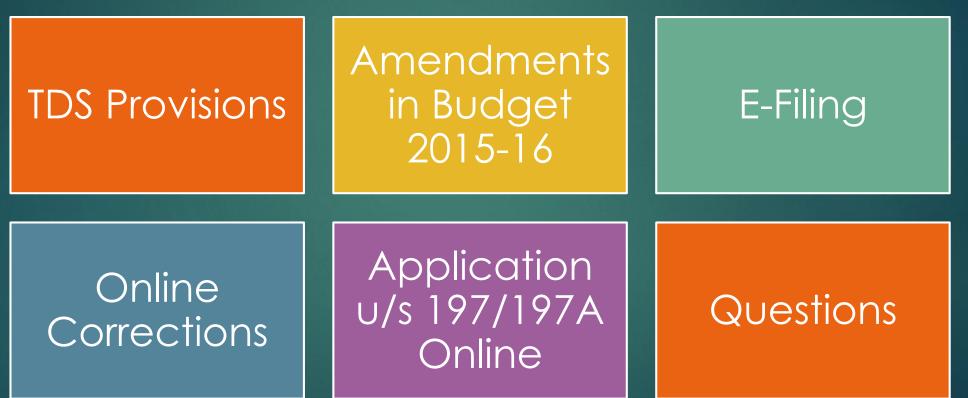

PANKAJ P. SANGHAVI AND CO. CHARTERED ACCOUNTANTS

# TDS PROVISIONS

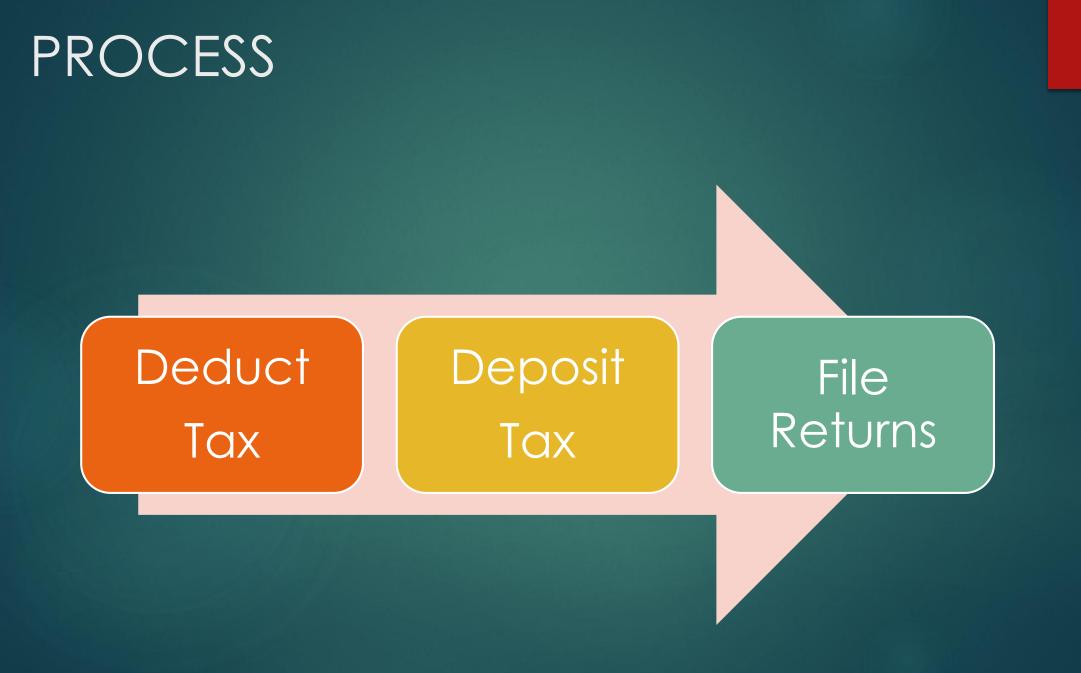

# INCOME TAX PROVISIONS

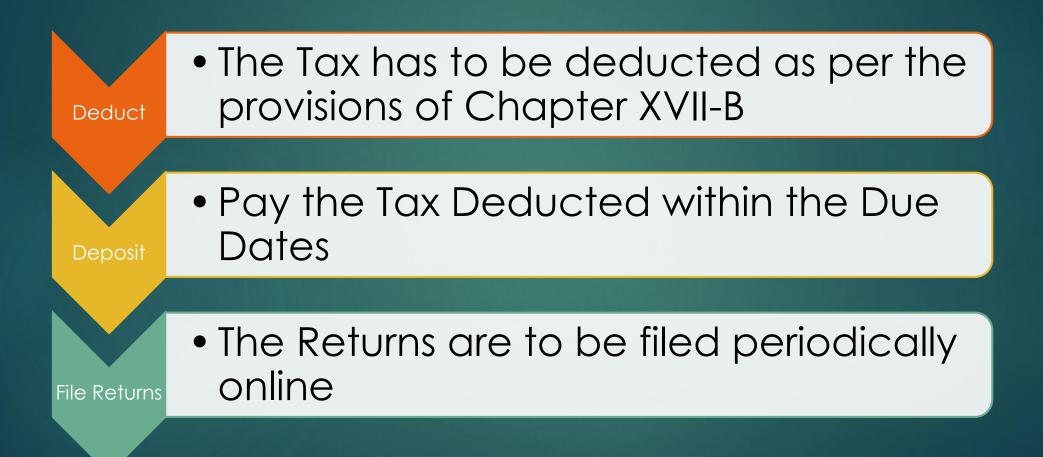

# DEDUCT

The TAX needs to be deducted as per the provisions of Chapter XVII-B

▶ The TAX needs to be deducted on payment or credit whichever is earlier

Failure of complying with the provisions shall attract penalty under section 271C / 271CA to the extent of Tax to be deducted.

| Section     | Payment Nature                                                                                                    | Payment in excess of                   | TDS Rate<br>for | TDS Rate<br>for Others |
|-------------|----------------------------------------------------------------------------------------------------|----------------------------------------|-----------------|------------------------|
|             |                                                                                                    |                                        | Individual      | IOI Others             |
| 194A        | Interest from a Banking Company                                                                                         | 10,000 p.a.                            | 10%             | 10%                    |
| 194A        | Interest other than from a Banking Co.                                                                                  | 5,000 p.a.                             | 10%             | 10%                    |
| 194C        | Contractors (including Advertising & Sub-<br>Contractor)                                                                | 30,000 (per payment) or<br>75,000 p.a. | 1%              | 2%                     |
| 194C        | Transport Contractors (Providing PAN and<br>engaged in the business of plying, hiring or leasing<br>of goods carriages  | Nil                                    | Nil             | Nil                    |
| 194D        | Insurance Commission                                                                                                    | 20,000 p.a.                            | 10%             | 10%                    |
| 194H        | Commission or Brokerage                                                                                                 | 5,000 p.a.                             | 10%             | 10%                    |
| 194I        | Rend of Land & Building                                                                                                 | 1,80,000 p.a.                          | 10%             | 10%                    |
| 1941        | Rent of Plant & Machinery and Other Equipment                                                                           | 1,80,000 p.a.                          | 2%              | 2%                     |
| 194IA       | Transfer of Immovable Property other than<br>Agriculture Land                                                           | 50,00,000                              | 1%              | 1%                     |
| 194J        | Payment for Professional Services, Technical<br>Services & Royalty                                                      | 30,000 p.a.                            | 10%             | 10%                    |
| 194J(1)(ba) | Payment to Directors any remuneration or fees or commission by whatever named called if the same is not covered u/s 192 | -                                      | 10%             | 10%                    |

TDS RATES FOR A.Y. 2016-17

# DEPOSIT

- The TAX deducted as per the provisions of Chapter XVII B has to be deposited with the government within the stipulated due dates
- The due date is 7<sup>th</sup> of the next month to the month when the tax is due to be deducted.
- In case of March the due date is April, 30.
- Failure to deposit the tax on time shall lead to
  - Interest under section 201(1A) @ 1% till the date of deduction and @ 1.5% till the date of deposit.
  - Also prosecution under section 276B of rigorous imprisonment minimum term of 3 months to a maximum of 7 years

# FILE RETURNS

The TDS Returns have to be filed online within the stipulated due dates.

#### The Due dates are as follows:

- Quarter Ended Jun, 30 : 15<sup>th</sup> Jul for Non-Government and 31<sup>st</sup> July for Government.
- Quarter Ended Sep, 30 : 15<sup>th</sup> Oct for Non-Government and 31<sup>st</sup> Oct for Government.
- Quarter Ended Dec, 31 : 15<sup>th</sup> Jan for Non-Government and 31<sup>st</sup> Jan for Government.
- Quarter Ended Mar, 31 : 15<sup>th</sup> May for Non-Government and 15<sup>th</sup> May for Government.
- Late Filing of TDS Returns shall attract penalty under section 234E @ Rs. 200/per day to the extent of TDS.

# AMENDMENTS PROPOSED IN THE UNION BUDGET 2015-16

### CERTAIN AMENDMENTS

New sec 192 (2c) introduced : Requirement of collection of documents

TDS Introduced on premature withdrawal from EPFS if certain conditions not fulfilled

Deposits with Co-operative Banks to attract TDS

### CERTAIN AMENDMENTS

- Interest paid on compensation announced by the Motor Accident Claim Tribunal also to attract TDS
- TDS Exemption to only to those Transporters who own less than or equal to 10 goods carriages
- Furnishing of Information under section 195 made more stringent.

# E – FILING OF TDS RETURNS

# SOFTWARE FOR E-FILING

There are various software's available in the market for processing the TDS Returns

NSDL provides it's own Return Preparation Utility

Other Software's are: Fast Facts from Thompson Reuters, E-TDS from KDK Softwares, Genius TDS, and many more.

24Q and 26Q can directly generated from TALLY ERP.9 software directly without any extra efforts also

# PROCESS

#### Data

 Fill in the requisite data in the software used

#### Validation

 Validate the File using the latest FVU released by the NSDL Filing

 File the return with the E-Intermediary of NSDL in CD, Pen-Drive along with 27A duly signed.

PANKAJ P. SAN<mark>chavi an</mark> Chartered accountan

# RETURN FILING N.A.

- In case a deductor has a TAN No., but in a certain quarter does not have any deductions.
- In such a case the deductor has to submit an online Declaration of Non-Filing of Statements
- ▶ The option is available after logging on the TRACES website
- Under Statement/Payments, last option "Declaration of Non-Filing of Statements"
- The also has to mention the reason for Non Filing form a drop down menu

# SYSTEM OF PROCESSING FOLLOWED BY THE DEPARTMENT

CPC to process the statement till the stage of FORM 26AS generation for deductees reported.

Short Payments, PAN Errors will be identified at this stage

The statement shall be put on hold for further processing and an opportunity shall be given to correct the potential defaults of Short Payments, PAN Error etc.

# SYSTEM OF PROCESSING FOLLOWED BY THE DEPARTMENT ...

CPC to intimate the defaults via Email, SMS and communication through the INBOX in Traces

The above corrections needs to be carried out within 7 days by using Online Correction.

Post that the Final Processing shall be done by the Department

### NEW FVU VERSION 4.6 APPLICABLE FROM APRIL 21, 2015 ONWARDS

# FEATURES OF THE NEW FVU

#### Quoting of AIN

It shall be mandatory to quote AIN if payment made by transfer voucher

Applicable to Regular Statements as well as correction statements if deductor details have been updated

#### Nature of Remittance (27Q)

Number of Nature of Remittance has been pruned.

#### Changes in Validation for Chapter VI A Section ID

As per amended validations deduction amount allowed under section 80 CCE has been enhanced to Rs. 1,50,000/-

Applicable to Form 24Q (4th Quarter)

# FEATURES OF THE NEW FVU...

#### Quoting of PAN

Quoting of PAN of person responsible for deducting / collecting TAX

Applicable to regular as well as all correction statements from F.Y. 2007-08 onwards

#### Quoting of BIN

It will be mandatory to quote BIN details only of TDS/TCS statements pertaining to FY 2013-14 onwards

#### **Deductee Details**

In case of C remark under Annexure I one more field has been allowed to be filled in as "Total Tax Deposit"

# ONLINE TDSCPC

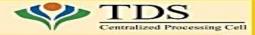

#### **Online Facilities for Deductors**

- TRACES: <u>https://www.tdscpc.gov.in</u>
- Dashboard
  - Statement Status and Default payable
  - Deductor Compliance Profile
- Online Corrections
- Defaults Summary
- Online PAN Verification
- Online Verification of Certificates u/s 197 of IncometaxAct
- Statement and Challan Status
- TAN PAN Consolidated File
- Downloads
  - TDS Certificates Form 16/16A
  - Transaction Based Report for Non Residents
  - Consolidated Statement File
  - Justification Reports on Defaults
- Aggregated TDS Compliance Report
- e-Tutorials and FAQs
- Circular and Notifications
- CPC (TDS) Communications
- Bulk Email Facilities

**Non-adversarial tax administration** 

# CORRECTION MATRIX

|                                                               | Default<br>Summar<br>y View | Personal<br>Information | Challan<br>Correction | Pan<br>Correction<br>(Annexure<br>1) | Pan<br>Correction<br>(Annexure<br>2) | Add<br>Challan to<br>Statement | Interest,<br>Levy and<br>Payment | Modify<br>Add<br>Deductee<br>Rows | Delete /<br>Add Salary<br>Deductee<br>Rows |
|---------------------------------------------------------------|-----------------------------|-------------------------|-----------------------|--------------------------------------|--------------------------------------|--------------------------------|----------------------------------|-----------------------------------|--------------------------------------------|
| Online<br>Corrections<br>(With DSC)<br>2013-14<br>onwards     | Y                           | Y                       | Y                     | Y                                    | Y                                    | Y                              | Y                                | Y                                 | PANKAL P. SANG                             |
| Online<br>Corrections<br>(With DSC)<br>prior to 2013-<br>14   | Y                           | Y                       | Y                     | Ν                                    | Ν                                    | Y                              | Y                                | N                                 | N                                          |
| Online<br>Corrections<br>(Without<br>DSC) 2013-14<br>onwards  | Y                           | Ν                       | Y                     | Ν                                    | Ν                                    | Y                              | Y                                | N                                 | N                                          |
| Online<br>Corrections<br>(Without<br>DSC) prior to<br>2013-14 | Y                           | N                       | Y                     | Ν                                    | Ν                                    | Y                              | Y                                | N                                 | N                                          |

### CHALLAN CORRECTION

#### Login to TRACES

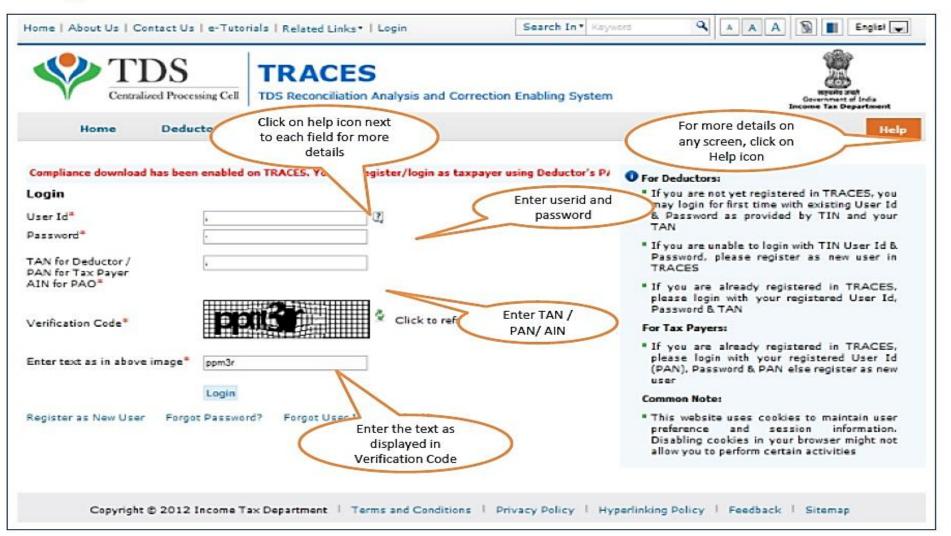

#### **Landing Page**

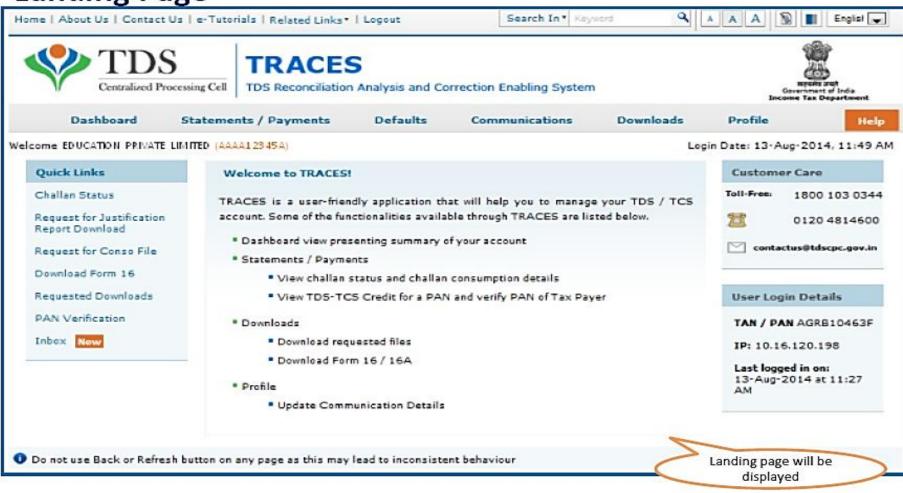

#### **Online Correction Request Flow**

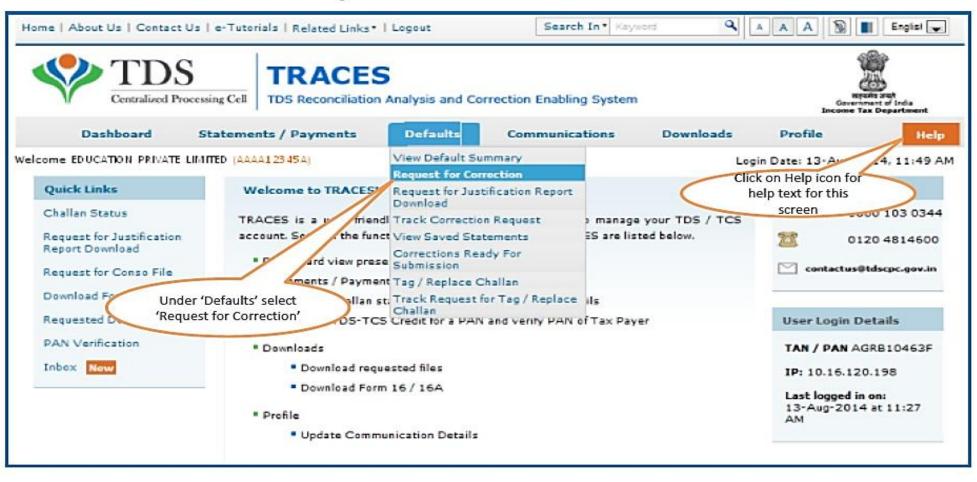

#### **Online Correction Request Flow – Submit Correction Request(contd.)**

|                                            | )S<br>d Processing Cell | TRAC<br>TDS Reconcilia | and the second          | vsis and Corre   | ction Enabling Sys      | tem                   |                                  | Reporter and<br>Government of<br>Encome Tax Dep | ndia<br>artment |
|--------------------------------------------|-------------------------|------------------------|-------------------------|------------------|-------------------------|-----------------------|----------------------------------|-------------------------------------------------|-----------------|
| Dashboard                                  | Statemen                | ts / Payments          | Def                     | aults C          | ommunications           | Downloads             | Profile                          |                                                 | Help            |
|                                            |                         |                        |                         |                  |                         |                       |                                  |                                                 |                 |
| Enter details below and                    | d submit to enable      | e correction for a s   |                         | Request for C    |                         | tatement was filed as | a paper return                   |                                                 |                 |
| Enter details below and<br>Financial Year* | -Select-                |                        |                         | Correction canno |                         | atement was filed as  | a paper return                   |                                                 |                 |
|                                            | Select                  |                        | statement.C<br>Quarter* | Correction canno | t be filed if regular s | -Select-              | a paper return<br>Submit Request |                                                 |                 |

#### **Online Correction Request Flow – Submit Correction Request(contd.)**

|                      |            | TRACES                     | ysis and Correc | tion Enabling | System      |     |                                                                                                    | स्तुयमेव अप्यो<br>हovernment of India<br>Income Tax Department |
|----------------------|------------|----------------------------|-----------------|---------------|-------------|-----|----------------------------------------------------------------------------------------------------|----------------------------------------------------------------|
| Dashboard            | Statements | / Payments De              | faults Do       | ownloads      | Profile     |     |                                                                                                    | Help                                                           |
|                      |            | ogged in on 20-Jul-2013 at | File Correc     | ction         |             |     |                                                                                                    |                                                                |
| Financial Year       | 2008-09 •  | Quarter*                   | Q1 •            | Cuba          | Form Type*  | 260 | •                                                                                                    |                                                                |
| Correction Category* | Online 🔻   | Latest Token Number*       | 03355010018/2/3 | Subm          | iit Request | 2   |                                                                                                    | ubmit Request' to<br>the request                               |
|                      |            |                            |                 |               |             |     | the second second second second second second second second second second second second second second second s |                                                                |

• Request can be submitted only if there is a regular / correction statement filled and processed.

• All previous corrections for this statement have been processed.

#### **Online Correction Request Flow – Submit Correction Request**

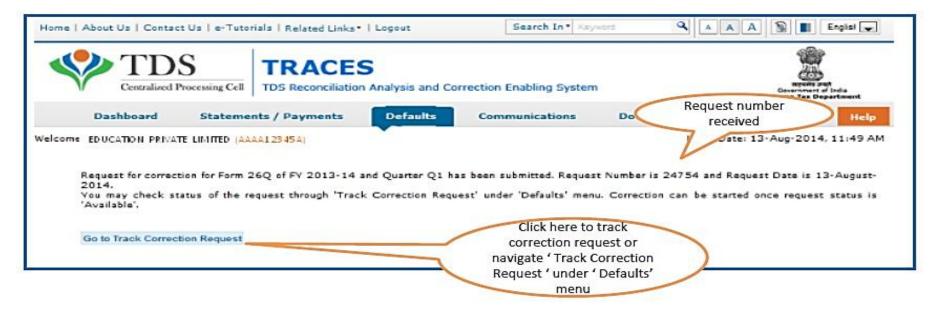

#### **Correction Request Flow – View submitted request**

| Home   About Us   Contact Us   e-Tutorials   Related Links*                                                                                            | Logout                                                                       | Search In • Keyword | ٩ 🔺                                           | A A 🕅 🔳 English 🔪                                          |
|----------------------------------------------------------------------------------------------------|------------------------------------------------------------------------------|---------------------|-----------------------------------------------|------------------------------------------------------------|
| TDS Reconciliation                                                                                                    | Analysis and Correction                                                      | Enabling System     |                                               | RECENT STAT<br>Government of Inda<br>Income Tax Department |
| Dashboard Statements / Payments                                                                                                    | Defaults Com                                                                 | munications Do      | wnloads                                       | Profile Help                                               |
| Welcome EDUCATION PRIVATE LIMITED (AAAA12345A) Please select one of the below Search Options  Request Number Date View All Request Number View Request | Track Correction R<br>Enter Request Nu<br>-Search Option 1<br>view the reque | mber<br>L to        | Either navi,<br>slide 9 or Un<br>select ' Tra | gate through<br>nder 'Defaults'<br>ck Correction<br>uest'  |

#### **Correction Request Flow – View submitted request**

| Dashboard                                        | Statements / Payments | Defaults   | Communications | Downloads                               | Profile             | Help            |
|--------------------------------------------------|-----------------------|------------|----------------|-----------------------------------------|---------------------|-----------------|
| Welcome EDUCATION PRIVATE                        | LIMITED (AAAA12345A)  |            |                |                                         | Login Date: 20-Aug- | -2014, 01:00 PM |
|                                                  |                       | Track Corr | ection Request |                                         |                     |                 |
| Please select one of the bel                     | ow Search Options     |            |                |                                         |                     |                 |
| 🗇 Request Number 🔍 🔍                             | Date 💿 View All       |            | Search O       | uest Date -<br>Option 2 to<br>e request | )                   |                 |
| Request Date From<br>(dd-mmm-yyyy; e.g., 12-Dec- |                       |            | ew Request     |                                         |                     |                 |

#### **Correction Request Flow – View submitted request(contd.)**

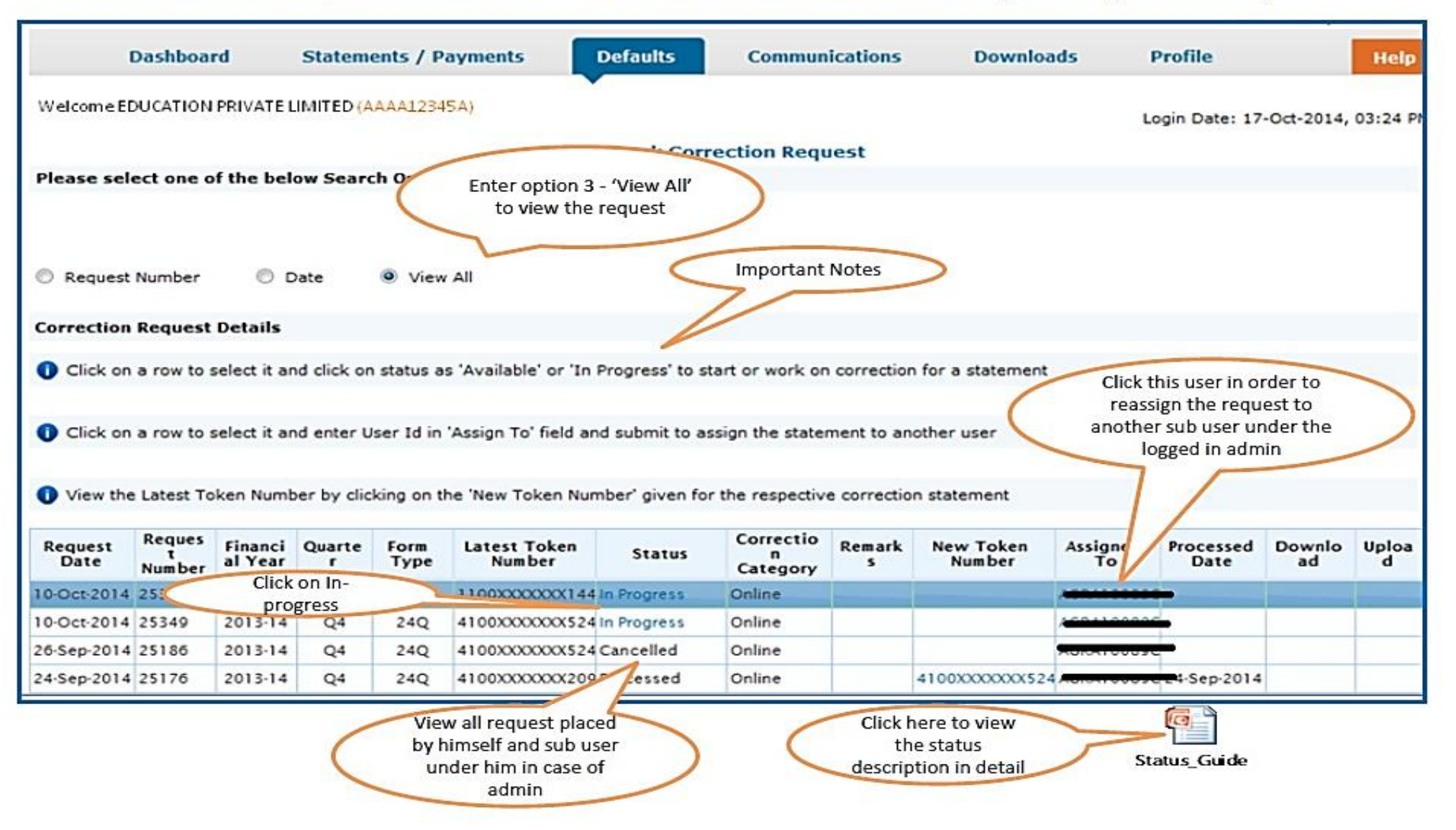

PANKAJ P. SANGHAVI AND CO CHARTERED ACCOUNTANTS

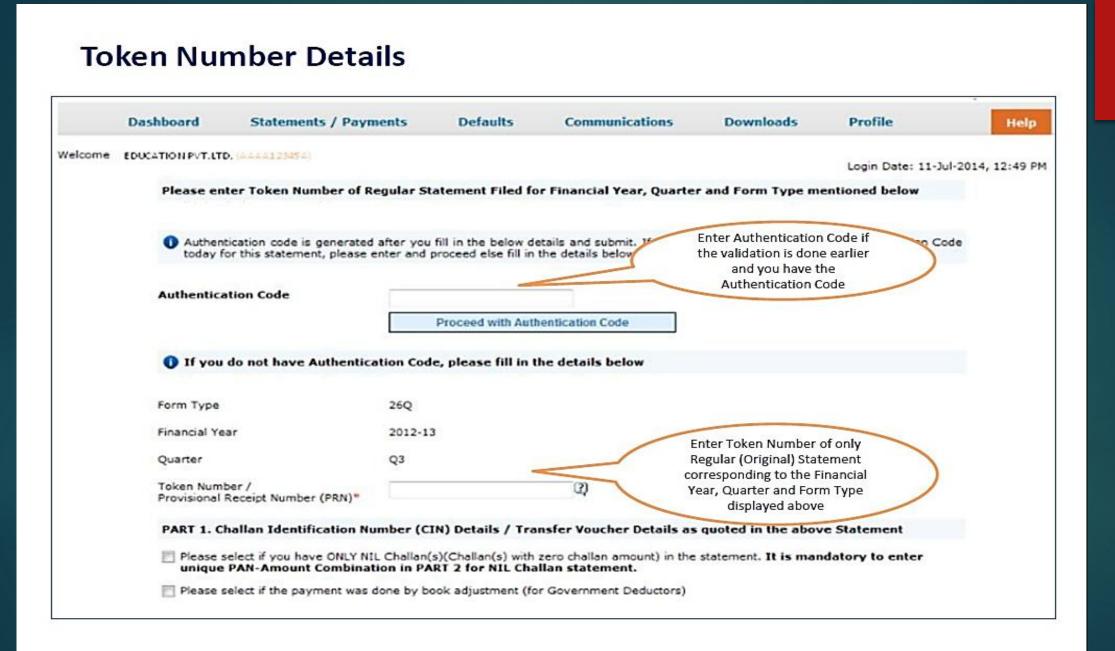

#### Token Number Details (Contd.)

| PART 1. Challan Identification Num                                                                                                    | ber (CIN) Details / Transfer Voucher De                                                   | tails as quoted in the above Statement                                                                                                    |
|----------------------------------------------------------------------------------------------------|-------------------------------------------------------------------------------------------|----------------------------------------------------------------------------------------------------|
|                                                                                                    | no challan except NIL challan(s) (Challan(s) v<br>-Amount Combination in PART 2 for NIL ( |                                                                                                    |
| Please select if the payment was do                                                                                                    | ne by book adjustment (for Government Dedu                                                | actors) Adjustment                                                                                                    |
|                                                                                                    | Government deductors not having                                                           |                                                                                                    |
| Please enter a Challan with<br>there is no such Challan, m<br>challan with at least one valid<br>Amount combination and also sele.           | need provide BSR and Challan                                                              | s corresponding to the statement mentioned above. If<br>combinations. If there is no such challan, mention a<br>by such challan, mention a challan with no valid PAN-<br>the PAN Details section below. |
| Guide to identify a suitable challan                                                                                                    |                                                                                           | Click on Guide to select<br>suitable Challan option                                                                                                    |
| BSR Code / Receipt Number*                                                                                                    | 0                                                                                         |                                                                                                    |
| Date on which Tax Deposited*<br>(dd-mmm-yyyy; e.g., 12-Dec-1980)                                                                             |                                                                                           | Enter CIN details for a                                                                                                    |
| Challan Serial Number / DDO*<br>Serial Number (5 digits; e.g., 00053)                                                                        | 0                                                                                         | challan used in the<br>statement                                                                                                    |
|                                                                                                    | k here if you do not any Valid                                                            | statement                                                                                                    |
| PART 2. Enter Union P                                                                                                    | AN corresponding to above An corresponding to above Challan details                       | cher entered above                                                                                                    |
| Please select if there are no van                                                                                                    |                                                                                           | n / Transfer Voucher mentioned above                                                                                                    |
| <ul> <li>Please enter three distinct PAN-Ame<br/>three PANs corresponding to the sp</li> <li>Guide to identify the Unique PAN-Amo</li> </ul> | ecified challe<br>Click on Guide to select<br>suitable PAN amount                         | n details mentioned above. If there are less than<br>wo) PAN-Amount combinations.                                                                                                    |
| PAN as in Statement                                                                                                    | Total Amount Deducted / Collected (₹)                                                     |                                                                                                    |
|                                                                                                    |                                                                                           | PANs entered must be those<br>for which payment has been<br>done using the CIN / BIN<br>entered on this screen                                                                                          |
|                                                                                                    | Proceed                                                                                   |                                                                                                    |
|                                                                                                    |                                                                                           |                                                                                                    |

|        |                                             |                                                                                                    |                       | File Correctio                                                          | n                                  |                   |                |
|--------|---------------------------------------------|----------------------------------------------------------------------------------------------------|-----------------------|-------------------------------------------------------------------------|------------------------------------|-------------------|----------------|
| TAN    |                                             |                                                                                                    | Original RRR Num      | ber 5324XX                                                              | 000005301                          | Latest RRR Number | 4100XXXXXX1801 |
| Financ | ial Year                                    | 2013-14                                                                                             | Quarter               | Q2                                                                      |                                    | Form Type         | 27Q            |
| ype of | Correction                                  | Select                                                                                              | -                     | View Deta                                                               | ils                                |                   |                |
|        |                                             | Modify / Add Deductee Details<br>Personal Information                                               | ¢                     | or Q2 of FY 20                                                          | )13-14 for Form                    | 27Q               |                |
| Defau  | lt Summary Details                          | Challan Correction<br>PAN Correction<br>Pay 2201,LP,LD,Interest, Late F<br>Add Challan To Statement | iling Levy            | Amount                                                                  | Select ' C<br>Correction' f<br>dow | from drop         |                |
| Sr.No. | Турч                                        | of Default                                                                                          | Default Amount<br>(₹) | Reported As<br>'Interest /<br>Others' Claimed<br>in the Statemen<br>(3) | Payable (₹)                        |                   |                |
| 1      | Short Payment                               |                                                                                                    | 0.00                  | 0.0                                                                     | 0.0.                               | 00                |                |
| 2      | Short Deduction                             |                                                                                                    | 72683920.00           | 0.0                                                                     | 0 72683920.                        | 00                |                |
| 3      | Interest on Paymer                          | nts Default u/s 201(1A)                                                                             |                       |                                                                         |                                    |                   |                |
| 3(a)   | Interest on Short Pa                        | syment *                                                                                            | 0.00                  | 0.0                                                                     | 0 0.                               | 00                |                |
| 3(b)   | Interest on Late Pa                         | yment                                                                                               | 156000.00             | 9000.0                                                                  | 0 147000.                          | 00                |                |
| 3(c)   | Additional Late Pay<br>processing of latest | ment interest against the correction                                                                | 0.00                  | 0.0                                                                     | 0 0.                               | 00                |                |
| 4      |                                             | on Default u/s 201(1A)                                                                              |                       |                                                                         |                                    |                   |                |
| 4(a)   | Interest on Short D                         |                                                                                                    | 10174486.00           | 0.0                                                                     |                                    |                   |                |
| 4(b)   | Interest on Late De                         | duction                                                                                             | 0.00                  | 0.0                                                                     | 0 0.                               | 00                |                |
| 4(c)   | Additional Late Ded<br>processing of latest | uction interest against the<br>correction                                                           | 0.00                  | 0.0                                                                     | 0 0.                               | 00                |                |
| 5      | Late Filing Fee u/s :                       | 234E                                                                                                |                       |                                                                         |                                    |                   |                |

| TAN               |                                                                                                    | Aeres                | 04000                   | Origin                                                                                                    | al RRR Numi | ber 11          | 23X000000    | \$515     | Latest RR   | R Number                          | 1123X0         | 00000051               | 53                              |                        |                      |                   |
|-------------------|----------------------------------------------------------------------------------------------------|----------------------|-------------------------|----------------------------------------------------------------------------------------------------|-------------|-----------------|--------------|-----------|-------------|-----------------------------------|----------------|------------------------|---------------------------------|------------------------|----------------------|-------------------|
| Financial Y       | ear                                                                                                    | 2013-                | 14                      | Quarte                                                                                                    | er          | Q               |              |           | Form Type   |                                   | 26Q            |                        |                                 |                        |                      |                   |
| ype of Co         | rrection                                                                                                    | Challa               | n Correction            |                                                                                                    |             | View            | Details      |           |             |                                   |                |                        |                                 |                        |                      |                   |
|                   |                                                                                                    |                      |                         |                                                                                                    |             | Challan Co      | rrection     |           | _           |                                   |                |                        |                                 |                        |                      |                   |
| Matched C         | hallana                                                                                                    | Unmatched C          | hallans                 | Newly Added Cha                                                                                                    | allans      |                 | Sele         | ect a tab | 'List of N  | latched                           | -              | 1                      | Impor                           | tant                   |                      |                   |
|                   |                                                                                                    |                      |                         | Concession of the local division of the local division of the loca | -           | _               |              |           | (Overboo    |                                   | )              | C                      | Not                             | es                     | -                    |                   |
| list of Mat       | tched Cha                                                                                                    | llans in the st      | atement                 |                                                                                                    |             |                 |              |           | ll also be  |                                   |                | /                      |                                 |                        |                      |                   |
| Select            | a row and                                                                                                    | click on 'Edit       | Matched                 | Challan Details' t                                                                                                    | o edit paym | ent details     | of Inter In  | matche    | d challar   | tab)                              |                | /                      |                                 |                        |                      |                   |
|                   |                                                                                                    |                      |                         |                                                                                                    |             |                 |              |           |             |                                   |                |                        |                                 |                        |                      |                   |
|                   |                                                                                                    |                      |                         | ve Deductee' but<br>particular chall                                                                                                    |             |                 |              |           |             |                                   |                |                        |                                 |                        |                      |                   |
|                   | ed deduct                                                                                                    |                      | in case a               | particular chai                                                                                                    |             | incient bai     | since to be  | consumed  | for tax pay | mene, rocar rax                   | Deposit        |                        |                                 |                        |                      |                   |
| CD                | 8570                                                                                                    |                      | Challan                 |                                                                                                    |             |                 |              |           |             | and and a second                  |                | Whether<br>TDS / TCS   |                                 |                        |                      |                   |
| Recor             | ESR<br>Code /                                                                                                    | Date on which<br>Tax | Sertal<br>Number /      | TDS / TCS (C)                                                                                                    | Surcharge   | Education       | Interest (₹) | Levy (₹)  | Others (₹)  | Total Tax<br>Deposited (C)        | Cheque No. /   | Deposited<br>by Book   | Amount Claimed<br>as 'Total Tax | Amount<br>Claimed as   | Amount<br>Claimed as | Available         |
| Numb<br>er<br>(1) | Receipt<br>Number<br>(2)                                                                                                    | Deposited<br>(3)     | DDO<br>Serial<br>Number | (5)                                                                                                    | (C)<br>(5)  | Cess (C)<br>(7) | <b>(5)</b>   | (a)       | (10)        | (11)<br>(5)+(5)+(7)+(8)+<br>(9)+0 | DD No.<br>(12) | Adjustmen<br>t? (Yes / | Deposited' (₹)<br>(14)          | 'Interest' (C)<br>(15) | 'Others' (C)<br>(15) | Ealance (<br>(17) |
| (1)               |                                                                                                    |                      | (4)                     |                                                                                                    |             |                 |              |           |             |                                   | _              | No)<br>(13)            |                                 |                        |                      |                   |
| V 1               | 955****                                                                                                    | 24-May-2013          | 936                     | 30,000,000.00                                                                                                    | 0.00        | 0.00            | 0.00         | 0.00      | 0.00        | 30,000,000.00                     | 0              | No                     | 10,000.00                       | 1,000.00               | 1,000.00             | 29,850,0          |
| 6                 | 966****                                                                                                    | 24-May-24            |                         | 30,000,000.00                                                                                                    | 0.00        | 0.00            | 0.00         | 0.00      | 0.00        | 30,000,000.00                     | o              | No                     | 0.00                            | 0.00                   | 0.00                 | 29,850,0          |
| total a           |                                                                                                    |                      |                         |                                                                                                    | Sele        | ct a row        | and click    |           |             |                                   |                |                        | 2000                            |                        | 1,000.00             | 1                 |
| 5                 | 965****                                                                                                    | 24-May-2013          | 936                     | 30,000,000                                                                                                    | on          | "Edit m         | atched       | 30        | 0.00        | 30,000,000.00                     | 0              | No                     | 20,000.00                       | 1,000.00               |                      |                   |
| 4                 | 955****                                                                                                    | 24-May-2013          | 936                     | 30,000,000.0                                                                                                    | C C         | hallan De       | etails"      | 0.00      | 0.00        | 30,000,000.00                     | 0              | No                     | 40,000.00                       | 1,000.00               | 1,000.00             |                   |
| 3                 | 955****                                                                                                    | 24-May-2013          | 936                     | 30,000,000.00                                                                                                    | 0.00        | 0.00            | 0.00         | 0.00      | 0.00        | 30,000,000.00                     | 0              | No                     | 30,000.00                       | 1,000.00               | 1,000.00             | 29,850,0          |
|                   |                                                                                                    |                      |                         |                                                                                                    |             |                 |              |           | Page 1      | of 3 ++ ++                        |                |                        |                                 |                        |                      |                   |
| Edited &          | Saved Ro                                                                                                    | wa                   |                         |                                                                                                    |             |                 |              |           |             |                                   |                |                        |                                 |                        |                      |                   |
|                   |                                                                                                    |                      |                         |                                                                                                    |             |                 |              |           |             |                                   |                |                        |                                 |                        |                      |                   |
| Edit Match        | and the second second se |                      |                         | d Challan Details                                                                                                    |             |                 |              |           |             |                                   |                |                        |                                 |                        |                      |                   |

•All the Matched challan in the statement will be displayed.

•Matched Challan cannot be tagged.

• Provisionally Matched BIN will be displayed under Match Challan Tab.

| toda / Recaipt Number<br>on which Tax Deposited<br>in Serial Number /<br>al Number<br>/ TCS (0)*<br>arge (0)*<br>tion Cess (0)*<br>st (0)*<br>*(0)*<br>Payment for demand under sect<br>234E towards Fee for delayed filling<br>Regular TDS Statement<br>s (0)*<br>(Tax Deposited<br>ther TDS / TCS Deposited | 966++++<br>24-May-2013<br>00935<br>000000000<br>000<br>000<br>000<br>000<br>000<br>000<br>000                                                                        |
|----------------------------------------------------------------------------------------------------|----------------------------------------------------------------------------------------------------|
| n Serial Number /<br>al Number<br>(TCS (t))<br>arge (t))<br>tion Cess (t))<br>st (t))<br>Payment for demand under sect<br>234E towards Fee for delayed filling<br>Regular TDS Statement<br>s (t)*<br>(Tax Deposited                                                                                           | 00935<br>30000000 00<br>0 00<br>0 00<br>of<br>0 000                                                                                                    |
| al Number<br>/ TCS (t) +<br>arge (t) +<br>tion Cess (t) +<br>st (t) +<br>-(t) +<br>-(t) +<br>Payment for demand under sect<br>234E towards Fee for delayed filling<br>Regular TDS Statement<br>s (t) +<br>I Tax Deposited                                                                                     | 30000000 00<br>0 00<br>0 00<br>0 00<br>of<br>0 00                                                                                                    |
| arge (¢) <sup>4</sup><br>tion Cess (¢) <sup>4</sup><br>st (¢) <sup>4</sup><br><sup>4</sup> <sup>(¢)<sup>4</sup></sup> Payment for demand under sect<br>234E towards Fee for delayed filling<br>Regular TDS Statement<br>s (¢) <sup>4</sup><br>(Tax Deposited                                                  | 0 00<br>0 00<br>0 00<br>of<br>0 00                                                                                                    |
| tion Cess (C) <sup>4</sup><br>st (C) <sup>4</sup><br><sup>4</sup> (C) <sup>4</sup> Payment for demand under sect<br>234E towards Fee for delayed filling<br>Regular TDS Statement<br>s (C) <sup>4</sup><br>(Tax Deposited                                                                                     | 0.00<br>0.00<br>of<br>0.00                                                                                                    |
| st (°) <sup>4</sup><br><sup>(°)4</sup> Payment for demand under sect<br>234E towards Fee for delayed filling<br>Regular TDS Statement<br>s (°)*<br>I Tax Deposited                                                                                                    | 0.00<br>of<br>0.00                                                                                                    |
| (C) <sup>4</sup> Payment for demand under sect<br>234E towards Fee for delayed filling<br>Regular TDS Statement<br>s (C)* I Tax Deposited                                                                                                    | on 0.00<br>of 0.00                                                                                                    |
| 234E towards Fee for delayed filing<br>Regular TDS Statement<br>s (₹)*<br>I Tax Deposited                                                                                                    | of<br>0.00                                                                                                    |
| I Tax Deposited                                                                                                    |                                                                                                    |
|                                                                                                    | 30000000.00                                                                                                    |
| ther TDS / TCS Deposited                                                                                                    |                                                                                                    |
| djustment? (Yes / No)                                                                                                    | No                                                                                                    |
| que No. / DD No.                                                                                                    | 0                                                                                                    |
| aining Available Balance                                                                                                    | 29850000.00                                                                                                    |
| ount Claimed as 'Total Tax Deposited' (1)                                                                                                    | 10000.00                                                                                                    |
| for demand under section 201(1A) and sec                                                                                                    | ntion 220(2)                                                                                                    |
| ount Claimed as "Interest" ^(C)+                                                                                                    | 1000.00                                                                                                    |
| for demand under section 234E towards Fe                                                                                                    | e for delayed filing of Regular TDS Statement                                                                                                    |
| ount Claimed as 'Others' ^((?)*                                                                                                    | 1000.00                                                                                                    |
|                                                                                                    | unt Claimed as 'Total Tax Deposited' (*)<br>for demand under section 201(1.A) and sec<br>unt Claimed as 'Interest' A(*)+<br>for demand under section 234E towards Fe |

#### Important Notes (for Matched Challan):

- 1. Surcharge amount of challan / BIN from the statement filed by deductor with regards to the statement selected for filing correction .Amount will not be editable for BINs.
- 2. Education Cess amount of challan / BIN from the statement filed by deductor with regards to the statement selected for filing correction. Amount will not be editable for BINs.
- Interest amount in the challan / BIN from the statement filed by deductor with regards to the statement selected for filing correction. Amount will not be editable for BINs.
- 4. Other amount in the challan / BIN from the statement filed by deductor with regards to the statement selected for filing correction. Amount will not be editable for BINs.
- Amount of interest to be claimed from this challan / BIN. User must directly change value in the field. Amount will not be editable for BINs.
- Amount to be claimed as 'Others' from this challan / BIN . User must directly change value in the field. Amount will not be editable for BINs.

|       |         |               |                          |                    |                                        |             | File Corr   | rection       |             |                                       |                     |                 |                                         |                                 |            |                            |                                          |
|-------|---------|---------------|--------------------------|--------------------|----------------------------------------|-------------|-------------|---------------|-------------|---------------------------------------|---------------------|-----------------|-----------------------------------------|---------------------------------|------------|----------------------------|------------------------------------------|
| AN    |         |               | HONON                    |                    | Origin                                 | al RRR Num  | ber 11      | 23000000      | ×5515       | Latest RR                             | R Number            | 11230           | 00000051                                | 53                              |            |                            |                                          |
| inan  | cial Ye | tar           | 2013-                    | 14                 | Quarte                                 | er .        | Q1          | L             |             | Form Type                             | 2                   | 26Q             |                                         |                                 |            |                            |                                          |
| ype ( | of Con  | rection       | Challa                   | n Correction       |                                        | -           | View        | Details       |             |                                       |                     |                 |                                         |                                 |            |                            |                                          |
|       |         |               |                          |                    |                                        |             | Challan Co  | rrection      |             |                                       |                     |                 |                                         |                                 |            |                            |                                          |
| Matc  | hed Ch  | allans        | Unmatched C              | hallans            | Newly Added Cha                        | allans      |             |               |             |                                       |                     |                 |                                         |                                 |            |                            |                                          |
| ist e | f Mati  | ched Cha      | allans in the st         | atement            |                                        |             |             |               |             |                                       |                     |                 |                                         |                                 |            |                            |                                          |
| 10.00 | 1000000 | 100130520000  | A CONTRACTOR OF CONTRACT | 121005000000       |                                        |             |             |               |             |                                       |                     |                 |                                         |                                 |            |                            |                                          |
| Se    | alect a | row and       | l click on 'Edit         | Matched (          | Challan Details' t                     | o edit paym | ent details | of Interest/l | Levy        |                                       | -                   | Ed              | itad aba                                | llen detail                     |            |                            |                                          |
|       |         |               |                          |                    |                                        |             |             |               |             |                                       | 0                   |                 | 100000000000000000000000000000000000000 | llan detail                     |            |                            |                                          |
| -     |         |               | . Made and Barts         |                    | Ded work has                           |             | Industry.   |               |             | · · · · · · · · · · · · · · · · · · · | 1.11-1-1-1          | V               | vill be hig                             | ghlighted                       |            |                            |                                          |
|       |         |               |                          |                    | ve Deductee' but<br>a particular chall |             |             |               |             |                                       |                     | the local data  |                                         | , ,                             |            |                            |                                          |
|       |         | d deduct      |                          | in case a          | particular citati                      | an nas mar  | anciencioa. | ance to be    | consumes    | for tax pay                           | menci rocar rax     |                 | /                                       |                                 |            |                            |                                          |
| 717.5 |         |               |                          |                    |                                        |             |             |               |             |                                       | /                   | /               |                                         |                                 |            |                            |                                          |
|       | CD.     |               | 1                        | Challan            | 1                                      |             |             |               |             |                                       |                     |                 | Whether<br>TDS / TCS                    |                                 |            |                            |                                          |
|       | CD      | ESR<br>Code / | Date on which            | Serial<br>Number / |                                        | Surcharge   | Education   |               |             |                                       | Total<br>Der of (₹) | Cheque          | Deposited                               | Amount Claimed                  | Amount     | Amount                     | Available                                |
| ,     | d       | Receipt       | Tax<br>Deposited         | DDO                | TDS / TCS (C)                          | (₹)         | Cess (₹)    | Interest (₹)  | Levy (t)    | Others (C)<br>(10)                    | (11)                | No. /<br>DD No. | by Book<br>Adjustmen                    | as 'Total Tax<br>Deposited' (C) | Claimed as | Claimed as<br>'Others' (C) | Balance (C                               |
|       | er      | Number<br>(2) | (3)                      | Serial<br>Number   | 07                                     | (6)         | Ø           | 607           | Gr          | 1107                                  | (9)+0               | (12)            | t? (Yes /                               | (14)                            | (15)       | (16)                       | (17)                                     |
|       | (1)     | <i>(c.)</i>   |                          | (4)                |                                        |             |             |               |             | -                                     | GIN                 |                 | No)<br>(13)                             |                                 |            |                            |                                          |
| 1     |         | 955****       | 24-May-2013              | 936                | 30,000,000,00                          | 0.00        | 0.00        | 0.00          | 0.00        | 0.00                                  | 30,000,000.00       | 0               | No                                      | 10,000.00                       | 1,000.00   | 1 000 00                   | 29,850,00                                |
| -     | _       |               |                          |                    |                                        |             |             |               |             |                                       |                     | 1.1             |                                         |                                 |            |                            |                                          |
| 6     |         | 955++++       | 24-May-2013              | 936                | 30,000,000.00                          | 0.00        | 0.00        | 0.00          | 0.00        | 0.00                                  | 30,000,000.00       | 0               | No                                      | 0.00                            | 0.00       | 0.00                       | 29,850,00                                |
|       |         |               |                          |                    | 10.15                                  |             |             |               |             |                                       |                     |                 |                                         |                                 |            |                            |                                          |
| 5     |         | 965****       | 24-May-2013              | 936                | 30,000,000.00                          | 0.00        | 0.00        | 0.00          | 0.00        |                                       | 20 000 000 00       | 0               | No                                      | 20,000.00                       | 1,000.00   | 1,000.00                   | 29,850,00                                |
|       | _       | 112.5         |                          |                    |                                        |             |             |               |             |                                       |                     |                 | 110                                     |                                 |            |                            | 1.1.1.1.1.1.1.1.1.1.1.1.1.1.1.1.1.1.1.1. |
|       |         | 955****       | 24-May-2013              | 936                | 30,000,000.00                          | 0.00        | 0 00        | /             | 12222 22223 |                                       | t value in the      |                 | No                                      | 40,000.00                       | 1,000.00   | 1,000.00                   | 29,850,00                                |
| 4     |         | 955****       | 24-May-2013              | 936                | 30,000,000.00                          | 0.00        | 0.00        | 6             |             |                                       | l replace edit      |                 | )                                       | 30,000.00                       | 1,000.00   | 1,000.00                   | 29,850,00                                |
|       |         |               |                          |                    |                                        | 26265       | 1.15.27     | 1             | value       | s with va                             | lues from th        | e               |                                         | 1000                            |            |                            | 1 30                                     |
|       |         |               |                          | envel i en         |                                        |             |             |               |             |                                       |                     |                 |                                         |                                 |            |                            |                                          |
| 4     |         |               |                          |                    |                                        |             | -           |               |             | latest sta                            | itement             |                 |                                         |                                 |            |                            |                                          |
| 3     |         | Saved Ro      | w5                       |                    |                                        |             | _           | -             |             | latest sta                            | atement             |                 | /                                       |                                 |            |                            |                                          |

| matched Chall<br>the statement<br>on 'View and Mo<br>case a particula | nt as part of                                   | e' button to r                                              | move deducte                                                              | add th<br>E-Tuto                                                                             | ct 'Newly Ad<br>he challan. I<br>rial -Online<br>Challan to S                                             | Please refer<br>Correction-<br>tatement                                                                                                    | the Add                                                                                                    | t balance.<br>ttached d                                                                                                    |                                                                                                    |                                                                                                    |                                                                                                    |
|-----------------------------------------------------------------------|-------------------------------------------------|-------------------------------------------------------------|---------------------------------------------------------------------------|----------------------------------------------------------------------------------------------|----------------------------------------------------------------------------------------------------|----------------------------------------------------------------------------------------------------|----------------------------------------------------------------------------------------------------|----------------------------------------------------------------------------------------------------|----------------------------------------------------------------------------------------------------|----------------------------------------------------------------------------------------------------|----------------------------------------------------------------------------------------------------|
| on 'View and Mo                                                       | ove Deducted                                    | e' button to r                                              | move deducte                                                              | add th<br>E-Tuto                                                                             | he challan. I<br>rial -Online<br>Challan to S                                                             | Please refer<br>Correction-<br>tatement                                                                                                    | the<br>Add                                                                                                    |                                                                                                    |                                                                                                    |                                                                                                    |                                                                                                    |
|                                                                       |                                                 |                                                             |                                                                           |                                                                                              |                                                                                                    |                                                                                                    |                                                                                                    |                                                                                                    |                                                                                                    |                                                                                                    |                                                                                                    |
| Challan<br>Serial<br>Number Ti<br>/ DDO<br>Serial<br>Number           | rds / tcs<br>(₹)                                | Surcharge<br>(₹)                                            | Education<br>Cess (₹)                                                     | interest<br>(₹)                                                                              | Levy (₹)                                                                                                  | Others (₹)                                                                                                    | Total Tax<br>Deposited (₹)                                                                                                    | Cheque<br>No. /<br>DD No.                                                                                                    | Whether<br>TDS /<br>TCS<br>Deposite<br>d by<br>Book<br>Adjustme<br>nt?<br>(Yes /<br>No)                                                                                                    | Amount<br>Claimed<br>as 'Total Tax<br>Deposited' (₹)                                                                                                    | Amount<br>Claimed<br>as 'Interes<br>t' (₹)                                                                                                    |
| 61650                                                                 | 4,100.00                                        | 0.00                                                        | 0.00                                                                      | 0.00                                                                                         | 0.00                                                                                                    | 0.00                                                                                                    | 4,100.00                                                                                                    |                                                                                                    | No                                                                                                    | 0.00                                                                                                    | 0.0                                                                                                    |
|                                                                       |                                                 |                                                             |                                                                           |                                                                                              | 14 0                                                                                                    | Page 1 o                                                                                                    | f1 => ==                                                                                                    |                                                                                                    |                                                                                                    |                                                                                                    |                                                                                                    |
|                                                                       | Serial<br>Number 1<br>/ DDO<br>Serial<br>Number | Serial<br>Number TDS / TCS<br>/ DDO (₹)<br>Serial<br>Number | Serial<br>Number TDS / TCS Surcharge<br>/ DDO (₹) (₹)<br>Serial<br>Number | Serial<br>Number TDS / TCS Surcharge Education<br>/ DDO (₹) (₹) Cess (₹)<br>Serial<br>Number | Serial<br>Number TDS / TCS Surcharge Education Interest<br>/ DDO (₹) (₹) Cess (₹) (₹)<br>Serial<br>Number | Serial<br>Number<br>/ DDO<br>Serial<br>NumberTDS / TCS<br>(₹)Surcharge<br>(₹)Education<br>Cess (₹)Interest<br>(₹)Levy (₹)610504,100.000.000.000.000.00 | Serial<br>Number         TDS / TCS<br>(₹)         Surcharge<br>(₹)         Education<br>Cess (₹)         Interest<br>(₹)         Levy (₹)         Others (₹)           61650         4,100.00         0.00         0.00         0.00         0.00         0.00 | Serial<br>Number<br>/ DDO<br>Serial<br>NumberTDS / TCS<br>(₹)Surcharge<br>(₹)Education<br>Cess (₹)Interest<br>(₹)Levy (₹)Others (₹)Total Tax<br>Deposited (₹)610504,100.000.000.000.000.000.004,100.00 | Serial<br>Number<br>/ DO<br>Serial<br>Number     TDS / TCS<br>(₹)     Surcharge<br>(₹)     Education<br>Cess (₹)     Interest<br>(₹)     Levy (₹)     Others (₹)     Total Tax<br>Deposited (₹)     Cheque<br>No. /<br>DD No.       61650     4,100.00     0.00     0.00     0.00     0.00     0.00     4,100.00 | Serial<br>Number     TDS / TCS<br>(₹)     Surcharge<br>(₹)     Education<br>(₹)     Interest<br>(₹)     Levy (₹)     Others (₹)     Total Tax<br>Deposited (₹)     Cheque<br>No. /<br>DD No.     Deposite<br>d by<br>No. /<br>DD No.       61650     4,100.00     0.00     0.00     0.00     0.00     0.00     4,100.00     No | Serial Number       TDS / TCS       Surcharge       Education Cess (₹)       Interest (₹)       Levy (₹)       Others (₹)       Total Tax Deposite (₹)       Deposite d by as Total Tax Deposite (₹)       Deposite d by as Total Tax Deposite (₹)       Deposite d by as Total Tax Deposite (₹)       Deposite d by as Total Tax Deposite (₹)       Deposite d by as Total Tax Deposite (₹)       Deposite d by as Total Tax Deposite (₹)       Deposite d by as Total Tax Deposite (₹)       Deposite d by as Total Tax Deposite (₹)       Deposite d by as Total Tax Deposite (₹)       Deposite d by as Total Tax Deposite (₹)       Deposite d by as Total Tax Deposite (₹)       Deposite d by as Total Tax Deposite (₹)       Deposite d by as Total Tax Deposite (₹)       Deposite d (₹)       Deposite d (₹) |

PANKAJ P. SANGHAVI AND CO. CHARTERED ACCOUNTANTS

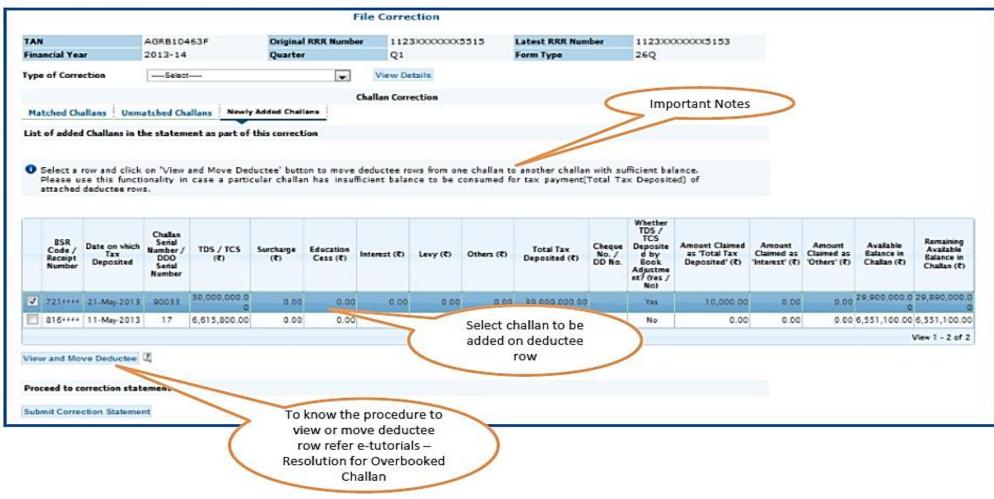

PANKAJ P. SANGHAVI AND CO. CHARTERED ACCOUNTANTS

#### **Challan Correction – Unmatched**

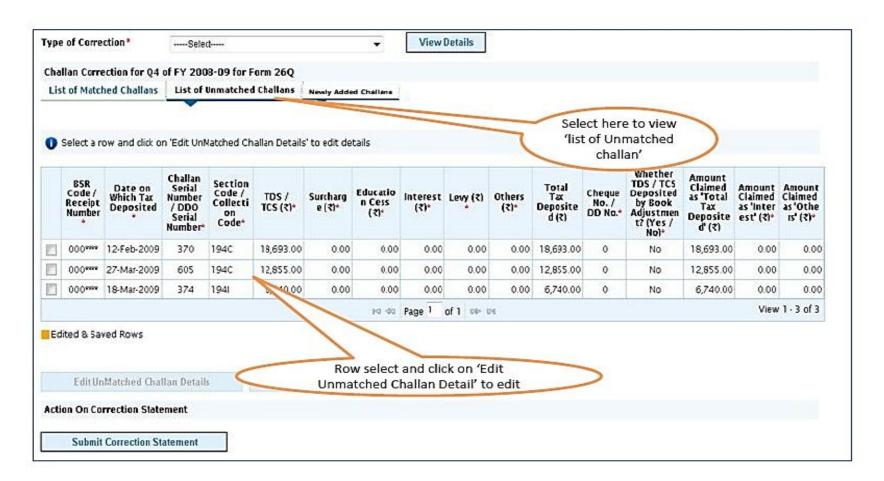

Prior to 2013-14, only unmatched challans will be editable and not BIN

#### Challan Correction – Unmatched Challan(contd.)

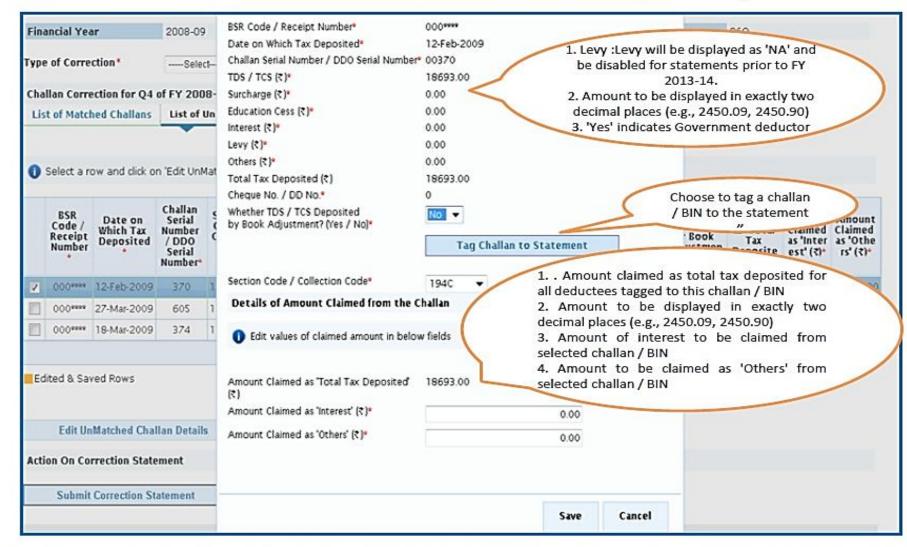

• For Unmatched challans, if user tags a challan, value in the existing challan will be replaced with value from the tagged challan.

#### Challan Correction – Unmatched Challan(contd.)

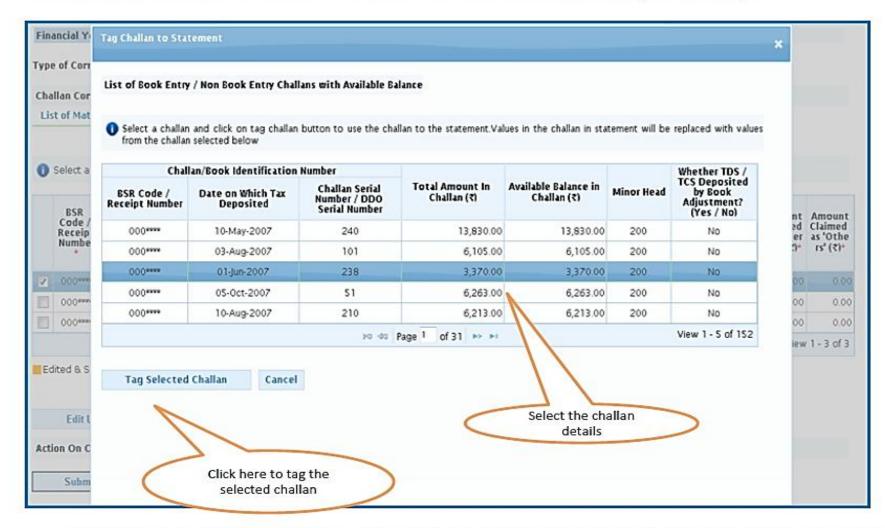

Challans with +/- Assessment year will be made available and shown. User can select the relevant challan accordingly.

Copyright © 2012 Income Tax Department

# PANKAJ P. SANGHAVI AND CO. CHARTERED ACCOUNTANTS

#### Challan Correction – Unmatched Challan(contd.)

| Amounts can be entered in fields marked ^ to particular to particular to particular to the particular to the particul | y for interest/levy                         |
|----------------------------------------------------------------------------------------------------|---------------------------------------------|
| 1) 25R Code / Receipt Number                                                                                                    | \$15ama                                     |
| 2) Dete on which Tax Deposited                                                                                                    | 23-May-2012                                 |
| 3) Ohallan Serial Number /<br>DO Sanal Number                                                                                                    | 00085                                       |
| 4) TDS / TCS (7)+                                                                                                    | 20000.00                                    |
| 5) Suchage (7)+                                                                                                    | 0.00                                        |
| E) Education Case (7)+                                                                                                    | 0.00                                        |
| 7) Interest (C)<br>Reymant for demand under section 2                                                                                                    | 0.00                                        |
| E) Levy A(C)* Soweds fee for delayed filing of Rep<br>1DS Statement                                                                                                    | 0.00                                        |
| 9) Others (R)+                                                                                                    | 0.00                                        |
| 10) Total Tex Deposited                                                                                                    | 20000.00                                    |
| 11) Cheque No. / DD No.                                                                                                    | 0                                           |
| 12) Whether TDS / TCS Deposited<br>y Book Adjustment? (Yes / No)+                                                                                                    | No T                                        |
|                                                                                                    | Tag Chalan (2)                              |
|                                                                                                    |                                             |
| ection Code / Collection Code+                                                                                                    | 1944 -                                      |
| Details of Amount Claimed from the Challan                                                                                                    |                                             |
| <ul> <li>Bender Annues she old be bed using Orberts</li> </ul>                                                                                                    | ari dana barbara                            |
| Peraity Amount should be included under Other                                                                                                    | Edit the details                            |
|                                                                                                    |                                             |
| <ol> <li>Amount Claimed as "Total Tax Deposited"(₹)<br/>Pryment for demand under section 201(1A) and section</li> </ol>                                                                                                    | 90000.00<br>on 220(2)                       |
|                                                                                                    |                                             |
| 14) Amount Claimed as "Interest" ^(()*                                                                                                    | 1000.00                                     |
| Reyment for demand under section 234E towards Fee                                                                                                    | for delayed filing of Regular TDS Statement |
|                                                                                                    | 1000.00                                     |

Important Notes:

- BSR Code should be of the challan which has available balance.
- 2. Date on which challan with available balance was deposited in bank .
- Surcharge amount of challan / BIN from the statement filed by deductor with regards to the statement selected for filing correction .Amount should not be editable for BINs.
- 4. Education Cess amount of challan / BIN from the statement filed by deductor with regards to the statement selected for filing correction. Amount should not be editable for BINs.
- Interest amount in the challan / BIN from the statement filed by deductor with regards to the statement selected for filing correction. Amount should not be editable for BINs.
- 6. Other amount in the challan / BIN from the statement filed by deductor with regards to the statement selected for filing correction. Amount should not be editable for BINs.
- 7. Section code under which tax was deducted for the PAN. From FY 2013-14 onwards, this field will not be there.
- Amount of interest to be claimed from this challan / BIN. User cannot edit this field by tagging a challan. User must directly change value in the field. Amount should not be editable for BINs.
- Amount to be claimed as 'Others' from this challan / BIN. User cannot edit this field by tagging a challan. User must directly change value in the field. Amount should not be editable for BINs.
- 10. Save the edited detail.

#### Challan Correction – Unmatched Challan(contd.)

| Fin  | ancial Yea                         | r                                 | 2008-09                                                  | )                                            |                   | Quarter            |                            | Q4                                                                                                    |          |                | Form                                  | Туре                       |                        | 26Q                                                         |                      |                                           |
|------|------------------------------------|-----------------------------------|----------------------------------------------------------|----------------------------------------------|-------------------|--------------------|----------------------------|----------------------------------------------------------------------------------------------------|----------|----------------|---------------------------------------|----------------------------|------------------------|-------------------------------------------------------------|----------------------|-------------------------------------------|
| ype  | e of Corre                         | ction*                            | Sele                                                     | ct                                           |                   |                    | •                          | View                                                                                                    | Details  |                |                                       |                            |                        |                                                             |                      |                                           |
| Cha  | llan Corre                         | ection for Q4                     | of FY 200                                                | 18-09 for F                                  | orm 26Q           |                    |                            |                                                                                                    |          |                |                                       |                            |                        |                                                             |                      |                                           |
| Lis  | t of Match                         | ned Challans                      | List of                                                  | Unmatched                                    | Challans          |                    |                            |                                                                                                    |          |                |                                       |                            |                        |                                                             |                      |                                           |
|      |                                    |                                   |                                                          | -                                            |                   |                    |                            |                                                                                                    |          |                |                                       |                            |                        |                                                             |                      |                                           |
| n    | Select a r                         | ow and click o                    | n 'Edit UnM                                              | Aatched Ch                                   | allan Details     | ' to edit de       | tails                      |                                                                                                    |          |                |                                       |                            |                        |                                                             |                      |                                           |
|      | BSR<br>Code /<br>Receipt<br>Number | Date on<br>Which Tax<br>Deposited | Challan<br>Serial<br>Number<br>/ DDO<br>Serial<br>Number | Section<br>Code /<br>Collecti<br>on<br>Code* | TDS /<br>TCS (र)• | Surcharg<br>e (२)* | Educatio<br>n Cess<br>(र)• | interest<br>(र)*                                                                                                    | Levy (۲) | Others<br>(र)° | Total<br>Tax<br>Deposite<br>d (२)     | Cheque<br>No. /<br>DD No.* | by Book                | Amount<br>Claimed<br>as 'Total<br>Tax<br>Deposite<br>d' (3) | Claimed<br>as 'Inter | Amount<br>Claimed<br>as 'Othe<br>rs' (र)* |
| 1    | 000****                            | 08-Oct-2007                       | 00373                                                    | 194C                                         | 43,700.00         | 0.00               | 0.00                       | 0.00                                                                                                    | 0.00     | 0.00           | 43,700.00                             | 0                          | No                     | 18,693.00                                                   | 0.00                 | 0.0                                       |
|      | 000****                            | 27-Mar-2009                       | 605                                                      | 194C                                         | 12,855.00         | 0.00               | 0.00                       | 0.00                                                                                                    | 0.00     | 0.00           | 12,855.00                             | N                          | No                     | 12,855.00                                                   | 0.00                 | 0.0                                       |
|      | 000****                            | 18-Mar-2009                       | 374                                                      | 1941                                         | 6,740.00          | 0.00               | 0.00                       | 0.00                                                                                                    | 0.00     | 0.00           | 6,740.00                              | 11                         | No                     | 6,740.00                                                    | 0.00                 | 0.0                                       |
|      |                                    |                                   |                                                          |                                              |                   |                    | P\$ 94                     | Page 1                                                                                                    | of 1 🕬   | PI             |                                       |                            |                        |                                                             | View                 | 1 - 3 of 3                                |
| Ec   | lited & Sav                        | red Rows                          |                                                          |                                              |                   |                    |                            |                                                                                                    |          |                | <                                     |                            | ted row is<br>hlighted |                                                             | >                    |                                           |
|      | Edit Un                            | Matched Chal                      | llan Detail                                              | s                                            | Rese              | t UnMatche         | d Challan I                | and the second second sec |          | 8 9 90         | 1 275.                                | 28 42                      |                        |                                                             |                      |                                           |
| Acti | ion On Co                          | rrection State                    | ement                                                    |                                              |                   |                    | 5                          |                                                                                                    | ubmit th | e chang        | correctio<br>e made ir<br>o 'Action S | n the de                   | fault and              |                                                             | )                    |                                           |

#### **Action Summary – View Edited Statement**

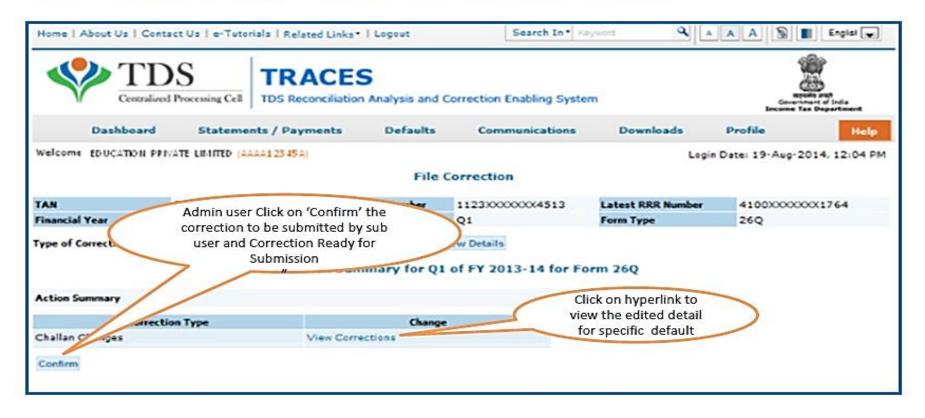

Both Admin User and Sub-user can able to view statements saved by them

#### Action Summary – Admin User Login

| Home   About Us   Contact | Us   e-Tutorials                                                                                               | Related Links 🔹  | Logout                                | Search In • Keywo          | rd 🔍      | AAA     | 🔊 🔳 English 🗸                                               |
|---------------------------|----------------------------------------------------------------------------------------------------|------------------|---------------------------------------|----------------------------|-----------|---------|-------------------------------------------------------------|
| Centralized F             | the second second second second second second second second second second second second second second second s | S Reconciliation | and a state of the state of the state | Correction Enabling System | 1         | 9       | Repairs not<br>Government of India<br>Income Tax Department |
| Dashboard                 | Statements                                                                                                    | Payments         | Defaults                              | Communications             | Downloads | Profile | Help                                                        |
| Select a row and click on | 'View Statement' 1                                                                                             |                  |                                       | nts Ready For Submissio    | 'n        |         | : 04-Sep-2014, 03:10 PM                                     |
| Financial Ye              | ar                                                                                                    | q                | Juarter                               | Form Type                  |           | User Id |                                                             |
| 2012-13                   |                                                                                                    |                  | QI                                    | 26Q                        |           |         | -                                                           |
| View Statement            | Cancel Statement                                                                                               |                  |                                       |                            |           |         |                                                             |

User can able to view correction changes prior to submission even if logs out and later logs in .

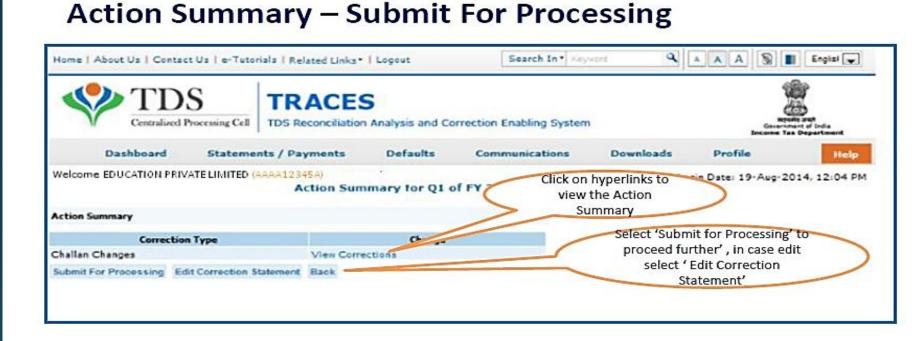

Admin User proceed further to attached the digital signature and submit the correction

| TT 💎                                               | DS TI                                                                       | RACES                                                                                          |                                                                                    |                   |                     |
|----------------------------------------------------|-----------------------------------------------------------------------------|------------------------------------------------------------------------------------------------|------------------------------------------------------------------------------------|-------------------|---------------------|
| V Centralia                                        | @ Web Signer                                                                |                                                                                                |                                                                                    |                   | Gevernment of India |
| Dashboard                                          |                                                                             |                                                                                                |                                                                                    |                   | Help                |
| elcome EDUCATION IL                                |                                                                             | TD9                                                                                            | 5                                                                                  |                   | Aug-2014, 12:04 P   |
|                                                    |                                                                             | Centralized Pr                                                                                 | scessing Cell                                                                      |                   |                     |
| Action Summary                                     | Content to Sign                                                             | 17                                                                                             |                                                                                    |                   |                     |
|                                                    |                                                                             |                                                                                                |                                                                                    |                   |                     |
| Correc                                             | SCM0WF0163434                                                               | *RDYSUB*10037158*2014-0                                                                        | 8-14 14:30:17.0^2                                                                  | 60^^41000000      | 0661                |
|                                                    | SCM^WF^163434                                                               | ^RDYSUB^10037158^2014-0                                                                        | 8-14 14:30:17.0^2                                                                  | 60^^41000000      | 0661                |
| Challan Changes                                    | SCM^WF^163434                                                               | ^RDYSUB^10037158^2014-0                                                                        | 8-14 14:30:17.0^2                                                                  | 60^^41000000      | 0661                |
| Correc<br>Challan Changes<br>Submit For Processing | SCM^WF^163434                                                               | ^RDYSUB^10037158^2014-0                                                                        | 8-14 14:30:17.0^2                                                                  | 60^^41000000      | 0661                |
| Challan Changes                                    | SCM^WF^163434                                                               | ^RDYSUB^10037158^2014-0                                                                        | 8-14 14:30:17.0^2                                                                  | 60^^41000000      | 0661                |
| Challan Changes                                    | SCM^WF^163434                                                               | ^RDYSUB^10037158^2014-0                                                                        |                                                                                    |                   |                     |
| Challan Changes                                    | < [m]                                                                       |                                                                                                | Select                                                                             | and attach digit. |                     |
| Challan Changes                                    | Windows Store P12                                                           | /PEX                                                                                           | Select                                                                             |                   |                     |
| Challan Changes                                    | m     Windows Store P12     Common Name                                     | /PFX Issuer Name                                                                               | Select a                                                                           | and attach digit. |                     |
| Challan Changes                                    | Windows Store P12     Common Name test test test                            | /PFX<br>Issuer Name<br>e-Mudhra Sub CA for C                                                   | Select a<br>Serial No<br>lass 2 Gold 50070                                         | and attach digit. |                     |
| Challan Changes                                    | Windows Store P12     Common Name     test test     test test     test test | /PFX<br>Issuer Name<br>e-Mudhra Sub CA for C<br>e-Mudhra Sub CA for C                          | Select a<br>Serial No<br>lass 2 Gold 500 70<br>lass 2 Gold 34222                   | and attach digit. | al                  |
| Challan Changes                                    | Windows Store P12     Common Name     test test     test test     test test | /PFX<br>Issuer Name<br>e-Mudhra Sub CA for C<br>e-Mudhra Sub CA for C<br>e-Mudhra Sub CA for C | Select -<br>Serial No<br>ass 2 Gold 500 70<br>ass 2 Gold 34222<br>ass 2 Gold 34214 | and attach digit. | al                  |
| Challan Changes                                    | Windows Store P12     Common Name     test test     test test     test test | /PFX<br>Issuer Name<br>e-Mudhra Sub CA for C<br>e-Mudhra Sub CA for C                          | Select -<br>Serial No<br>ass 2 Gold 500 70<br>ass 2 Gold 34222<br>ass 2 Gold 34214 | and attach digit. | al                  |
| Challan Changes                                    | Windows Store P12     Common Name     test test     test test     test test | /PFX<br>Issuer Name<br>e-Mudhra Sub CA for C<br>e-Mudhra Sub CA for C<br>e-Mudhra Sub CA for C | Select -<br>Serial No<br>ass 2 Gold 500 70<br>ass 2 Gold 34222<br>ass 2 Gold 34214 | and attach digit. | al                  |

#### **Action Summary- Attach Digital Signature**

Digital Signatures are not mandatory in challan correction.

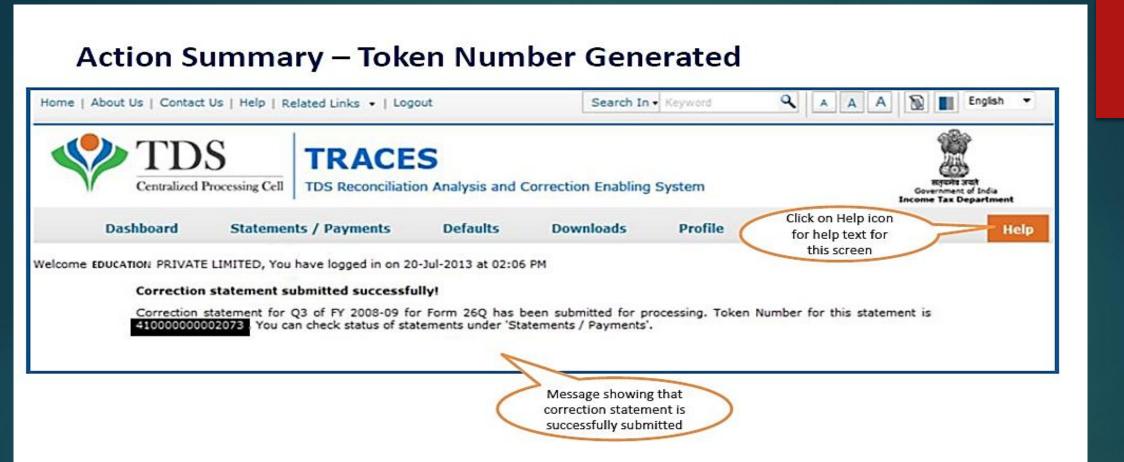

Note down the Token Number for future reference

## OTHER CORRECTIONS

► PAN CORRECTION

<u>e-Tutorial - Online Correction- PAN Correction.pdf</u>

► PERSONAL INFORMATION

e-Tutorial - Online Correction-Personal Information.pdf

PANKAJ P. SANGHAVI AND CO. CHARTERED ACCOUNTANTS

## APPLICATION U/S 197 / 197A FACILITY AVAILABLE ONLY TO AAMCHI MUMBAI

## APPLICATION U/S 197/197A

Application can me made on the website www.tdsmumbai.in

Sign up on the website

Fill in the details and submit them online (instructions provided online)

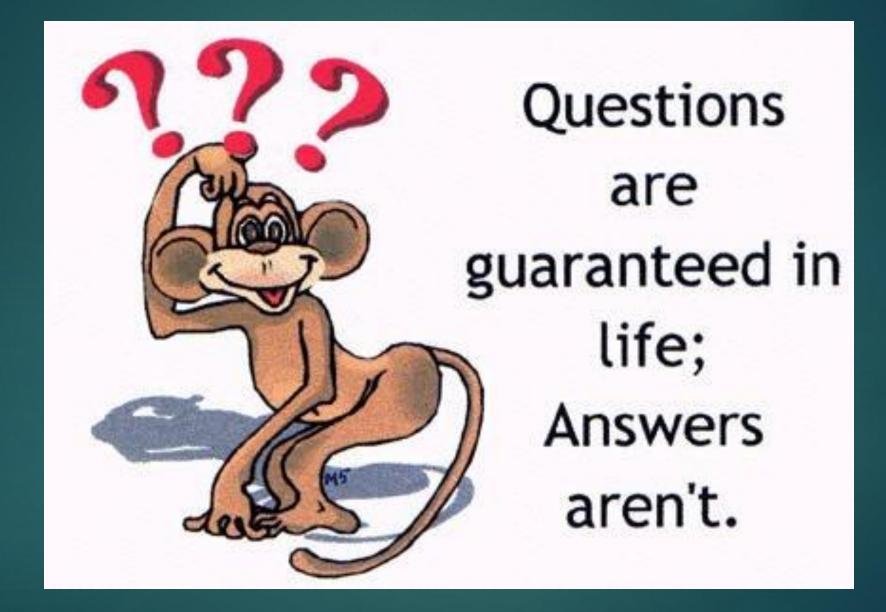

PANKAJ P. SANGHAVI AND CO. CHARTERED ACCOUNTANTS

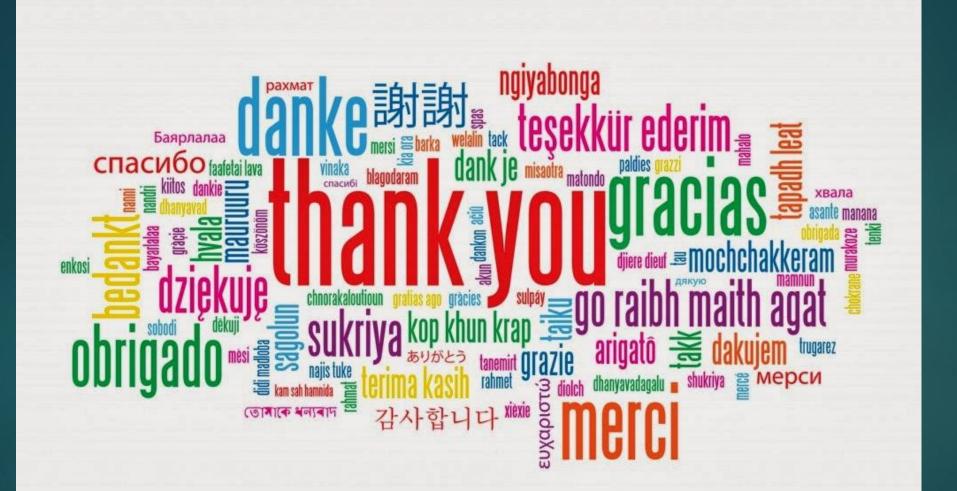

PANKAJ P. SANGHAVI AND CO. CHARTERED ACCOUNTANTS